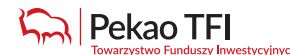

## **Warunki składania zleceń telefonicznych w Systemie TeleFunduszePekao**

## **Definicje:**

- 1) Fundusze fundusze inwestycyjne otwarte oraz specjalistyczne fundusze inwestycyjne otwarte zarządzane przez Pekao Towarzystwo Funduszy Inwestycyjnych S.A.,
- 2) Hasło dostępu hasło dostępu do Systemu TeleFunduszePekao nadawane przez Fundusz,
- 3) System TeleFunduszePekao serwis umożliwiający Użytkownikom składanie oświadczeń woli dotyczących uczestnictwa w Funduszach przy użyciu telefonu,
- 4) Uczestnik osoba fizyczna, osoba prawna lub jednostka organizacyjna nieposiadająca osobowości prawnej, na której rzecz w rejestrze uczestników zapisane są jednostki uczestnictwa lub ich ułamkowe części, uprawniona, zgodnie z Prospektem Informacyjnym Funduszu, do składania zleceń lub innych dyspozycji związanych z uczestnictwem w Funduszu,
- 5) Użytkownik osoba uprawniona do składania zleceń telefonicznych w Systemie TeleFunduszePekao zgodnie z Warunkami. Użytkownikiem może być Uczestnik Funduszu, jego reprezentant, pełnomocnik lub przedstawiciel ustawowy,
- 6) Warunki niniejsze warunki składania zleceń telefonicznych w Systemie TeleFunduszePekao.

Pozostałe pojęcia występujące w Warunkach pisane wielką literą mają znaczenie nadane im w Prospektach Informacyjnych Funduszy.

- 1. Z zastrzeżeniem ust. 2-4, na zasadach określonych w Warunkach możliwe jest składanie następujących zleceń:
	- 1) nadania Hasła dostępu,
	- 2) zastrzeżenia Hasła dostępu,
	- 3) odkupienia, zamiaru żądania odkupienia, odkupienia z jednoczesnym nabyciem, konwersji, zamiany kategorii jednostek uczestnictwa, zamiany jednostek uczestnictwa pomiędzy subfunduszami, ustanowienia i zniesienia blokady, z wyłączeniem blokady nieodwołalnej

– o ile Prospekt Informacyjny danego Funduszu przewiduje możliwość składania danego rodzaju zleceń,

- 4) aktualizacji adresu korespondencyjnego,
- 5) nadania osobistego numeru identyfikacyjnego (PIN) do IVR umożliwiającego uzyskiwanie w trybie automatycznym telefonicznych informacji dotyczących uczestnictwa w Funduszach,
- 6) zmiany i zastrzeżenia osobistego numeru identyfikacyjnego (PIN) do IVR,
- 7) nadania reprezentantowi, pełnomocnikowi lub przedstawicielowi ustawowemu Uczestnika hasła dostępu do Usługi eFunduszePekao, umożliwiającego za pośrednictwem sieci Internet uzyskiwanie informacji dotyczących uczestnictwa w Funduszach oraz składanie zleceń zgodnie z Warunkami świadczenia Usługi eFunduszePekao,
- 8) zastrzeżenia hasła dostępu do Usługi eFunduszePekao.
- 2. Uczestnik będący osobą prawną lub jednostką organizacyjną nieposiadającą osobowości prawnej może składać zlecenia w Systemie TeleFunduszePekao tylko wtedy, gdy jest reprezentowany przez członka organu uprawnionego do jednoosobowej reprezentacji lub pełnomocnika umocowanego przez Uczestnika do jednoosobowego składania zleceń, o których mowa w ust. 1. powyżej.
- 3. Zlecenia odkupienia albo zamiaru żądania odkupienia jednostek uczestnictwa w zakresie kont prowadzonych na rzecz osób małoletnich lub ubezwłasnowolnionych, mogą być składane wyłącznie do kwoty zwykłego zarządu w rozumieniu Prospektu Informacyjnego Funduszu.
- 4. Dyspozycje składane w Systemie TeleFunduszePekao przez pełnomocnika w zakresie kont prowadzonych na rzecz Uczestnika będącego osobą fizyczną obejmują wyłącznie:
	- 1) konta, do których został umocowany,
	- 2) rodzaje zleceń wskazane w ust. 1 pkt 3), jeżeli możliwość składania takich zleceń mieści się w zakresie udzielonego pełnomocnictwa,
	- 3) rodzaje zleceń wskazane ust. 1 pkt 2), 6) i 8) powyżej, z zastrzeżeniem, że dyspozycje te mogą być złożone tylko w odniesieniu do Hasła dostępu, PIN do IVR, hasła dostępu do Usługi eFunduszePekao nadanych temu pełnomocnikowi.
- 5. Składanie zleceń wymienionych w ust. 1 pkt 3) i 4) wymaga podania przez Użytkownika Hasła dostępu.
- 6. Hasło dostępu nadawane jest Użytkownikowi na wniosek Uczestnika, z zastrzeżeniem, że:
	- gdy Uczestnikiem jest osoba małoletnia lub ubezwłasnowolniona, Hasło dostępu nadawane jest na wniosek przedstawiciela ustawowego,
- gdy Uczestnikiem jest osoba prawna lub jednostka organizacyjna nieposiadająca osobowości prawnej, Hasło dostępu nadawane jest na wniosek reprezentanta lub pełnomocnika spełniającego warunki, o których mowa w ust. 2.
- 7. Wniosek Uczestnika o nadanie Hasła dostępu pełnomocnikowi jest równoznaczny ze zgodą Uczestnika na składanie w jego imieniu przez tę osobę zleceń w Systemie TeleFunduszePekao, zgodnie z obowiązującymi Warunkami oraz w granicach pełnomocnictwa udzielonego zgodnie z zasadami przewidzianymi w Prospektach Informacyjnych Funduszy.
- 8. Wniosek o nadanie Hasła dostępu może być złożony wyłącznie telefonicznie pod numerem telefonu przeznaczonym do składania zleceń wskazanym w ust. 15.
- 9. Hasło dostępu przesyłane jest listem poleconym:
	- 1) Uczestnikowi na jego adres korespondencyjny zapisany w Rejestrze Uczestników, z zastrzeżeniem, że w przypadku, gdy w Rejestrze Uczestników zapisany jest więcej niż jeden adres korespondencyjny. Hasło dostępu przesyłane jest na jeden z tych adresów, wskazany przez Uczestnika we wniosku o nadanie Hasła dostępu,
	- 2) reprezentantowi/pełnomocnikowi Uczestnika będącego osobą prawną lub jednostką organizacyjną nieposiadającą osobowości prawnej – na adres korespondencyjny Uczestnika zapisany w Rejestrze Uczestników, z zastrzeżeniem, że w przypadku, gdy w Rejestrze Uczestników zapisany jest więcej niż jeden adres korespondencyjny, Hasło dostępu przesyłane jest na jeden z tych adresów, wskazany przez reprezentanta/pełnomocnika we wniosku o nadanie Hasła dostępu,
	- 3) pełnomocnikowi Uczestnika będącego osobą fizyczną na jego adres korespondencyjny wskazany przez Uczestnika we wniosku o nadanie Hasła dostępu,
	- 4) przedstawicielowi ustawowemu Uczestnika na jego adres korespondencyjny wskazany przez niego we wniosku o nadanie Hasła dostępu.
- 10. Hasło dostępu przesyłane jest na bezpiecznym papierze uniemożliwiającym zapoznanie się z jego treścią bezwidocznych zewnętrznych uszkodzeń. Jeżeli koperta z Hasłem dostępu została doręczona Użytkownikowi ze śladami otwierania lub Użytkownik powziął podejrzenie co do możliwości zapoznania się z Hasłem dostępu przez osoby trzecie, Użytkownik jest zobowiązany niezwłocznie zawiadomić o tym Fundusze, dzwoniąc pod numer telefonu przeznaczony do składania zleceń wskazany w ust. 15, w celu zablokowania tego Hasła dostępu. Obowiązek zablokowania Hasła dostępu powstaje również wtedy, gdy Użytkownik nie otrzymał go w terminie 21 dni od dnia złożenia wniosku. Zablokowanie Hasła dostępu ma charakter nieodwołalny.
- 11. W każdej chwili Użytkownik może zastrzec nadane mu Hasło dostępu, blokując możliwość przyjmowania zleceń składanych z użyciem tego Hasła dostępu. Zastrzeżenie ma charakter nieodwołalny i jest składane pod numerem telefonu przeznaczonym do składania zleceń wskazanym w ust. 15.
- 12. Uzyskanie nowego Hasła dostępu odbywa się na podstawie wniosku złożonego zgodnie z ust. 6 i 8 powyżej.
- 13. Przed pierwszym wykorzystaniem Hasła dostępu Użytkownik jest zobowiązany dokonać telefonicznej aktywacji otrzymanego Hasła dostępu oraz akceptacji Warunków pod numerem telefonu przeznaczonym do składania zleceń wskazanym w ust. 15.
- 14. Hasło dostępu umożliwia:
	- 1) Uczestnikowi składanie zleceń w zakresie wszystkich kont prowadzonych na jego rzecz we wszystkich Funduszach, z wyjątkiem kont, na których zgromadzone są jednostki uczestnictwa kategorii F (tj. jednostki zbywane bezpośrednio przez Fundusze), zarówno istniejących w chwili aktywacji Hasła dostępu, jak i kont otwartych w terminie późniejszym.
	- 2) Użytkownikowi niebędącemu Uczestnikiem składanie zleceń w zakresie wszystkich kont prowadzonych na rzecz danego Uczestnika we wszystkich Funduszach, z wyjątkiem kont, na których zgromadzone są jednostki uczestnictwa kategorii F (tj. jednostki zbywane bezpośrednio przez Fundusze), zarówno istniejących w chwili aktywacji Hasła dostępu, jak i kont otwartych w terminie późniejszym, pod warunkiem, że Użytkownik będzie do nich upoważniony/ będzie posiadał stosowne pełnomocnictwo, w zakresie zgodnym z zakresem upoważnienia/ pełnomocnictwa. Użytkownicy składający zlecenia w zakresie kont należących do różnych Uczestników posiadają odrębne Hasła dostępu do składania zleceń w imieniu każdego Uczestnika lub Uczestników Kont Małżeńskich/Kont Wspólnych.
- 15. Zlecenia składane w Systemie TeleFunduszePekao są przyjmowane wyłącznie pod numerem telefonu (+48) 22 640 48 40 w godzinach pracy

Centrum Obsługi Klienta Pekao Financial Services Sp. z o.o. Informację o godzinach pracy Centrum Obsługi Klienta można uzyskać pod numerami telefonów: 801 641 641 lub (+48) 22 640 40 40 oraz na stronie internetowej www.pekaotfi.pl.

- 16. W celu ochrony interesów Uczestników aktywacja Hasła dostępu oraz przyjęcie zlecenia może być poprzedzone żądaniem podania dodatkowych informacji, mających na celu dodatkową weryfikację osoby składającej zlecenie. Konsultant przyjmujący zlecenie ma prawo uzależnić przyjęcie zlecenia od rezultatów dodatkowej weryfikacji.
- 17. Zlecenie uznaje się za przyjęte w chwili, kiedy pełna treść zlecenia, z wyjątkiem Hasła dostępu, zostanie powtórzona przez konsultanta przyjmującego zlecenie oraz po potwierdzeniu przez Użytkownika złożenia zlecenia o tej treści. Treść zlecenia powtórzona przez konsultanta przyjmującego zlecenie i potwierdzona przez Użytkownika będzie uważana za wiążącą.
- 18. Po przyjęciu zlecenia konsultant podaje bieżącą datę, będącą datą przyjęcia zlecenia. Dzień wyceny ustalany jest zgodnie z zasadami określonymi w Prospekcie Informacyjnym danego Funduszu.
- 19. Kwota przypadająca do wypłaty z tytułu realizacji zlecenia odkupienia albo zamiaru żądania odkupienia jednostek uczestnictwa może być przekazana wyłącznie na rachunek bankowy Uczestnika wskazany Funduszom w formie pisemnej za pośrednictwem Prowadzącego Dystrybucję. W przypadku niewskazania rachunku bankowego Uczestnika w formie, o której mowa w zdaniu poprzednim, Użytkownik nie jest uprawniony do złożenia zlecenia odkupienia albo zamiaru żądania odkupienia jednostek uczestnictwa w Systemie TeleFunduszePekao.
- 20. W przypadku Kont Małżeńskich i Kont Wspólnych rachunek bankowy przeznaczony do realizacji wypłat może być rachunkiem wspólnym, jak również rachunkiem indywidualnym odrębnie dla każdego współmałżonka/ współwłaściciela. Kwota przypadająca do wypłaty z tytułu realizacji zlecenia odkupienia albo zamiaru żądania odkupienia może być przekazana na te rachunki bez względu na to, który ze współmałżonków/współwłaścicieli złożył zlecenie odkupienia albo zamiar żądania odkupienia jednostek uczestnictwa.
- 21. Zlecenia składane w Systemie TeleFunduszePekao przez Uczestnika lub innych Użytkowników w jego imieniu, realizowane będą w imieniu Uczestnika, na jego rzecz i ryzyko, ze skutkami prawnymi wynikającymi bezpośrednio dla niego.
- 22. Uczestnik oraz inni Użytkownicy działający w jego imieniu przyjmują do wiadomości i akceptują fakt, że przy telefonicznym przekazywaniu zleceń i informacji wykorzystywane są łącza publiczne (sieć telekomunikacyjna).
- 23. Uczestnik oraz inni Użytkownicy działający w jego imieniu wyrażają zgodę na nagrywanie wszystkich składanych zleceń i przechowywanie ich dla celów dowodowych.
- 24. Uczestnik oraz inni Użytkownicy działający w jego imieniu zobowiązują się niezwłocznie przekazać Funduszowi wszelkie informacje dotyczące zmian w zakresie beneficjenta rzeczywistego (w rozumieniu ustawy z dnia 1 marca 2018 r. o przeciwdziałaniu praniu pieniędzy oraz finansowaniu terroryzmu (Dz. U. 2018 r., poz. 723)) lub prowadzonej działalności gospodarczej.

## **25. Informacje Administratora danych na potrzeby przetwarzania danych w Systemie TeleFunduszePekao:**

- 1) Administrator danych: Fundusz/Fundusze wskazane w zleceniu składanym w Systemie TeleFunduszePekao wszystkie z siedzibą w Warszawie, przy ul. Marynarskiej 15, 02-674 Warszawa – Pekao Towarzystwo Funduszy Inwestycyjnych S.A. z siedzibą przy ul. Marynarskiej 15, 02-674 Warszawa.
- 2) Cel zbierania danych:

- udostępnienie Systemu TeleFunduszePekao, na podstawie art. 6 ust. 1 lit. b Rozporządzenia Parlamentu Europejskiego i Rady (UE) 2016/679 z dnia 27 kwietnia 2016 r. w sprawie ochrony osób fizycznych wzwiązku zprzetwarzaniem danych osobowych iwsprawie swobodnego przepływu takich danych oraz uchylenia dyrektywy 95/46/WE ("Ogólne Rozporządzenie o Ochronie Danych"),

- wypełnienie obowiązków prawnych ciążących na Administratorze danych, zgodnie z art. 6 ust. 1 lit. c Ogólnego Rozporządzenia o Ochronie Danych, wynikających w szczególności z ustawy z dnia 27 maja 2004 r. o funduszach inwestycyjnych i zarządzaniu alternatywnymi funduszami inwestycyjnymi (t.j. – Dz. U. z 2018 r. poz. 56),

- przetwarzanie niezbędne do celów wynikających z prawnie uzasadnionych interesów realizowanych przez Administratora danych lub stronę trzecią na podstawie art. 6 ust. 1 lit. f Ogólnego Rozporządzenia o Ochronie Danych, za które Administrator danych uznaje w szczególności: marketing bezpośredni, ustalenie, dochodzenie i obronę roszczeń (w tym roszczeń o naprawienie szkody wyrządzonej czynem niedozwolonym), obronę przed odpowiedzialnością podmiotów zbiorowych za czyny zabronione pod groźbą kary, zapobieganie oszustwom, przesyłanie danych w ramach grupy przedsiębiorstw, prowadzenie statystyk i analiz, zapewnienie bezpieczeństwa środowiska teleinformatycznego, stosowanie systemów kontroli wewnętrznej,

– przetwarzanie niezbędne do ochrony żywotnych interesów osoby, której dane dotyczą, lub innej osoby fizycznej, zgodnie z art. 6 ust. 1 pkt d Ogólnego Rozporządzenia o Ochronie Danych Osobowych, tj. w celu ochrony aktywów Funduszy (a w konsekwencji ochrony interesu wszystkich uczestników Funduszy) przed roszczeniami przedawnionymi lub nienależnymi,

- 3) Przewidywany krąg odbiorców podmioty, takie jak: depozytariusz, agent transferowy prowadzący rejestr uczestników Funduszy, podmioty prowadzące dystrybucję jednostek uczestnictwa, biegli rewidenci – wskazane w Prospektach Informacyjnych Funduszy, a także inne podmioty świadczące usługi doradcze, księgowe, audytowe, informatyczne, archiwizacji dokumentów oraz usługi marketingowe na rzecz Funduszy lub Towarzystwa,
- 4) Podanie danych osobowych jest dobrowolne, jednak jest niezbędne do udostępnienia Systemu TeleFunduszePekao. Brak podania danych uniemożliwi korzystanie z Systemu TeleFunduszePekao,
- 5) Dane kontaktowe Inspektora Ochrony Danych adres IOD@pekaotfi.pl. W przypadku zmiany danych kontaktowych Inspektora Ochrony Danych, aktualne dane kontaktowe są podane na stronie internetowej Towarzystwa www.pekaotfi.pl w zakładce Informacje → Administrator Danych Osobowych,
- 6) Dane osobowe będą przechowywane przez okres niezbędny do wykonania obowiązków wynikających z realizacji Usługi TeleFunduszePekao, wypełnienia obowiązków prawnych ciążących na Administratorze danych oraz ustalenia istnienia, dochodzenia lub obrony roszczeń (w tym obrony przed roszczeniami przedawnionymi), w szczególności wynikający z biegu ogólnych terminów przedawnienia roszczeń,
- 7) Gromadzone dane są poufne i chronione przed dostępem osób niepowołanych. Użytkownikowi przysługuje prawo dostępu do treści danych oraz prawo ich poprawiania, sprostowania, usunięcia, ograniczenia przetwarzania, prawo do przeniesienia danych, o ile jest to technicznie możliwe oraz wykonalne w myśl powszechnie obowiązujących przepisów prawa, a także prawo wniesienia sprzeciwu w dowolnym momencie bez wpływu na zgodność z prawem przetwarzania oraz prawo wniesienia sprzeciwu wobec przetwarzania danych osobowych Użytkownika do celu marketingu bezpośredniego, w tym profilowania, w zakresie, w jakim przetwarzanie jest związane z marketingiem bezpośrednim,
- 8) Użytkownikowi przysługuje uprawnienie wniesienia skargi do Prezesa Urzędu Ochrony Danych Osobowych, jeżeli przetwarzanie danych osobowych Użytkownika narusza przepisy Ogólnego Rozporządzenia o Ochronie Danych.
- 26. Towarzystwo informuje, iż w przypadku wystąpienia do podmiotu zobowiązanego o wypłatę odszkodowania, Uczestnik powinien przekazać dane niezbędne do realizacji świadczenia.
- 27. W rozumieniu przepisów regulujących zasady prowadzenia dystrybucji jednostek uczestnictwa funduszy inwestycyjnych, złożenie przez Użytkownika zlecenia nabycia jednostek uczestnictwa w ramach Systemu TeleFunduszePekao związane jest z dokonaniem przez dystrybutora oceny, czy inwestycja w fundusze inwestycyjne jest dla niego odpowiednia. Dodatkowo Użytkownik może w każdej chwili samodzielnie dokonać takiej oceny, odwiedzając stronę www.dystrybutorfunduszy.pl. Udzielenie informacji niezbędnych do dokonania oceny jest dobrowolne. Nieudzielenie tych informacji nie może spowodować odmowy przyjęcia zlecenia nabycia jednostek uczestnictwa funduszy inwestycyjnych.
- 28. Fundusze nie ponoszą odpowiedzialności za szkody poniesione przez Uczestnika wynikłe z ujawnienia przez Użytkownika Hasła dostępu osobom trzecim.
- 29. Fundusze mogą odmówić przyjęcia zlecenia w przypadku awarii systemu informatycznego, urządzeń nagrywających lub urządzeń służących przekazywaniu informacji w drodze telekomunikacyjnej.
- 30. Fundusze mogą również odmówić przyjęcia zlecenia w przypadku wątpliwości co do jego treści, tożsamości osoby składającej zlecenie lub jej uprawnień do składania zlecenia.
- 31. Reklamacje dotyczące treści złożonych zleceń rozpatrywane będą w oparciu o zapis rozmów telefonicznych dokonany w systemie rejestracji rozmów.
- 32. Fundusze zastrzegają sobie prawo do jednostronnego dokonywania zmian Warunków. Zmiany Warunków wchodzą w życie w dniu następnym po ich opublikowaniu na stronie internetowej www.pekaotfi.pl, chyba że Fundusze wskażą późniejszy termin wejścia w życie tych zmian.
- 33. Każda zmiana Warunków wymaga ich akceptacji przez Użytkownika. Akceptacji zmiany Warunków Użytkownik może dokonać pod numerem telefonu przeznaczonym do składania zleceń wskazanym w ust. 15, najpóźniej przed złożeniem pierwszego zlecenia po wejściu w życie zmiany Warunków. Brak akceptacji zmiany Warunków przez Użytkownika uniemożliwia realizację przez Fundusz zleceń tego Użytkownika.